Excel 2010 Tutorial For [Beginners](http://documents.westpecos.com/to.php?q=Excel 2010 Tutorial For Beginners Pdf) Pdf >[>>>CLICK](http://documents.westpecos.com/to.php?q=Excel 2010 Tutorial For Beginners Pdf) HERE<<<

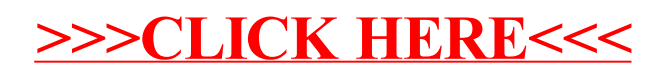